# **XBA Software AG – XBA E-Bilanz Hinweise zur Fax-Freischaltung Bundesanzeiger**

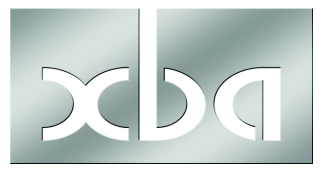

Gemäß dem Gesetz über elektronische Handelsregister und Genossenschaftsregister sowie das Unternehmensregister (E- HUG) müssen nunmehr alle Rechnungsunterlagen offenlegungspflichtiger Unternehmen beim Betreiber des elektronischen Bundesanzeigers bekannt gemacht werden.

Bitte lesen Sie die Hinweise zu den gesetzlichen Grundlagen und zur elektronischen Übermittlung als XBRL-Datensatz für die Offenlegung eines Jahresabschlusses beim elektronischen Bundesanzeiger sorgfältig. Die Hinweise sind keine umfassende Rechtsberatung Ihrer gesetzlichen Verpflichtungen und stellen den aktuellen Rechts- und Versionsstand dar.

## **Wichtige Hinweise zur elektronischen Übermittlung:**

Für eine erfolgreiche Offenlegung stellen Sie bitte sicher, dass die Registernummer der aktuell richtigen Handelsregisternummer entspricht und der Name des Unternehmens mit dem Unternehmensnamen beim Handelsregister übereinstimmt. Prüfen Sie gegebenenfalls Ihre Angaben direkt beim Handelsregister (www.handelsregister.de).

Die XBA E-Bilanz erzeugt eine Vorschau mit den Daten so, wie sie im elektronischen Bundesanzeiger veröffentlicht werden. Wir empfehlen, die Daten sorgfältig zu prüfen.

Grundlage des Auftrages sind die Allgemeinen Geschäftsbedingungen für die entgeltliche Einreichung zur Publikation im Bundesanzeiger des Bundesanzeiger Verlages.

Jede Übermittlung an die Publikationsplattform ist kostenpflichtig, ein (kostenloser) Testversand ist nicht möglich. Änderungen/Stornierungen vor der Veröffentlichung sind größtenteils nur kostenpflichtig möglich.

Der Publikationsauftrag kann nach erfolgter Veröffentlichung – auch hinsichtlich einzelner Teile, z.B. bei Jahresabschlüssen – grundsätzlich weder widerrufen, noch auf andere Weise ganz oder teilweise rückgängig gemacht werden. Löschungen bzw. teilweise Löschungen sind daher nicht mehr möglich, auch wenn Inhalte über die gesetzlichen Pflichtangaben hinaus veröffentlicht wurden.

Wir verweisen dazu ausdrücklich auf die "**Preisliste**" und die "Allgemeine Geschäftsbedingungen für die entgeltliche Einreichung zur Publikation im Bundesanzeiger" auf der Internetseite des Verlages (https://publikations-plattform.de).

Bitte geben Sie an, auf wen die Rechnung ausgestellt und an wen sie gesendet werden soll. Pflichtfelder\* sind auszufüllen.

Die Rechnungsstellung erfolgt auftragsbezogen nach erfolgter Veröffentlichung.

Die Angaben im Sende-Wizard beziehen sich ausschließlich auf den vorliegenden Auftrag. Die Zugangsdaten müssen bei jedem Aufruf übergeben werden.

Eine fristgerechte Offenlegung ist erfolgt, wenn der elektronische Bundesanzeiger die Daten erhalten hat, unabhängig vom Veröffentlichungsdatum. Bitte prüfen Sie daher auf jeden Fall nach der Datenübermittlung, ob der elektronische Bundesanzeiger die Daten erhalten hat. Mit Bestätigung der AGB erhalten Sie eine Auftragsbestätigung mit allen relevanten Daten.

Nach Registrierung können Sie sich auf der Publikations-Plattform mit Ihrem Benutzernamen und Passwort anmelden und haben Zugriff auf das Menü "Meine Daten". Dort können Sie jederzeit Ihre Daten und Aufträge einsehen. Unter "Aufträge & Abrufe"

finden Sie eine Liste der Veröffentlichungen, die Sie in Auftrag gegeben haben, mit der Angabe des jeweiligen Veröffentlichungsstatus.

Nur wenn Sie sich davon überzeugen, dass der Auftrag beim Bundesanzeiger angekommen ist, können Sie sicherstellen, dass Sie Ihrer gesetzlichen Einreichungsverpflichtung nachgekommen sind.

Nach erfolgter Veröffentlichung steht Ihnen auf der Publikations-Plattform zwei Jahre lang ein Beleg im PDF-Format im Menü "Meine Daten" unter "Aufträge & Abrufe" zur Verfügung. Der Beleg ist Ihrem Auftrag zugeordnet."

## **Offenlegungspflichten nach Handelsgesetzbuch**

Nach § 325 HGB sind die gesetzlichen Vertreter von Kapitalgesellschaften und Gesellschaften im Sinne des § 264a HGB zur Offenlegung des Jahresabschlusses verpflichtet.

Die Art und der Umfang der Offenlegungsverpflichtung sind abhängig von der Größe der jeweiligen Gesellschaft. Die Größenkriterien ergeben sich dabei aus § 267 HGB. Die Bekanntmachungs-verpflichtung aus einer anderen Rechtsgrundlage, wie z. B. nach dem PublG, berührt die Offenlegungsverpflichtung nach § 325 HGB nicht. Bei der Offenlegung von Personengesellschaften, die unter das PublG fallen, bestehen weitere Besonderheiten, auf deren Darstellung nachfolgend verzichtet wird.

Die Offenlegung hat unabhängig von der Größe eines Unternehmens bis spätestens 12 Monate nach dem Abschlussstichtag und bei bestimmten börsennotierten Gesellschaften innerhalb von vier Monaten nach dem Abschlussstichtag zu erfolgen.

Weitere Informationen finden sie unter Offenlegungsregeln.

## **Sanktionen bei Verstoß gegen die Offenlegungspflicht**

Nach § 329 Abs. 1 S. 1 HGB prüft der Betreiber des Bundesanzeigers, ob die von den offenlegungspflichtigen Gesellschaften einzureichenden Unterlagen fristgemäß und vollständig eingereicht worden sind. Stellt der Betreiber des Bundesanzeigers fest, dass die offen zu legenden Unterlagen nicht oder nur unvollständig eingereicht worden sind, unterrichtet er das Bundesamt für Justiz(§ 329 Abs. 4 HGB i. V. m. §§ 335 Abs. 1 S. 1 Hs. 1, 340o S. 1, 341o S. 1 HGB).

Das Bundesamt für Justiz führt dann ein Ordnungsgeldverfahren nach § 335 Abs. 2-6 HGB durch. Das Ordnungsgeld beträgt mindestens 2500,- € und höchstens 25.000,- € (§ 335 Abs. 1 S. 4 HGB).

Unvollständig ist ein Jahresabschluss auch, wenn keine Vorjahreszahlen angegeben werden. Ausnahme: es handelt sich um das Gründungsjahr.

## **Registrierung**

Zur Veröffentlichung eines Jahresabschlusses ist eine Registrierung beim elektronischen Bundesanzeiger erforderlich. Dazu benötigen Sie die Registerart- und Nummer. Details zum Registrierungsvorgang finden Sie unter So geht's – Registrieren. Die Registrierung erfolgt auf der Homepage http://www.bundesanzeiger.de.

Informationen zur Registrierung sind auch auf der Publikations-Serviceplattform (https://publikations-plattform.de) unter dem Menüpunkt Service > Arbeitshilfen zu finden.

Weiterhin ist erforderlich, dass Sie für die Nutzung der Schnittstelle der E-Bilanz-Software eine Freistellungs-Bestätigung beim Bundesanzeiger-Verlag einreichen. Ein vorbereitetes Fax-Formular für XBA-E-Bilanz-Anwender steht hier zur Verfügung:

## [www.xba.net/Portals/1/IB/RW/Antrag Freischaltung Bundesanzeiger.pdf](http://www.xba.net/Portals/1/IB/RW/Antrag Freischaltung Bundesanzeiger.pdf).

Dieses Formular können Sie im Acrobat Reader auf dem Bildschirm ausfüllen, speichern und drucken, oder den Ausdruck handschriftlich ausfüllen.